## **Dateinamen vergeben für Reports und Formulare**

Unter **Konfiguration -> Report -> Report o. Formular** werden die im iReport-Designer fertiggestellten Dateien (.jrxml) eingefügt. Wird an dieser Stelle kein expliziter Dateinamen angegeben erhält die Ausgabe-Pdf den Namen des Reports oder des Formulars plus des Datums mit Uhrzeit.

Im Tab Ausgabeformate befindet sich eine Tabellenüberschrift "Dateinamen". Hier kann ein beliebiger Namen vergeben werden, der jedoch immer mit Datum und Uhrzeit zusammengefügt wird. Es existiert zudem ein Mechanismus Felder aus der zu Grunde liegenden Datenquelle für den Dateinamen zu verwenden.

Die Folgende Abbildung zeigt den Weg:

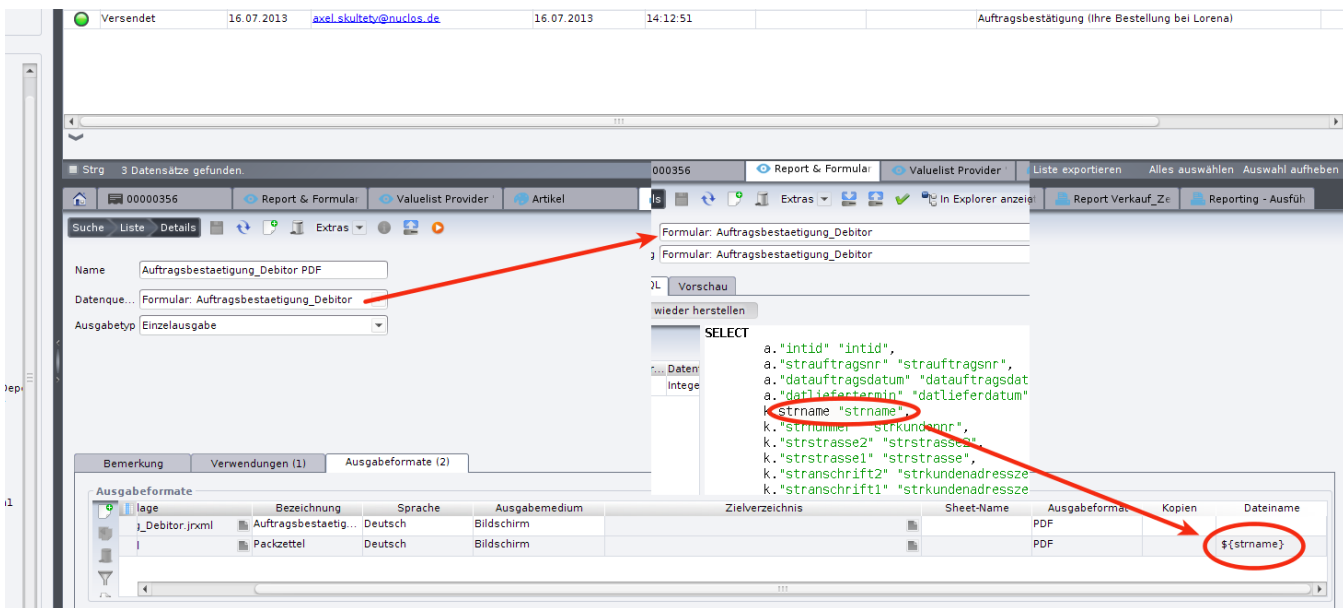

Der Feldname bzw. der Allias aus der Datenquelle wird in geschweiften Klammern angegeben (\${Feldname bzw. der Allias}). Es sind verschiedenste Kombinationen möglich.